# Druckeinstellungen (Print Settings)

# Einleitung

Einige Einstellungen auf dieser Seite sind nur für die Druckformate gültig welche über den Print Format Builder gebaut sind. Wollen wir die in Benutzerdefinierten Druckformaten verwenden, müssen wir diese entsprechend referenzieren. Bsp: <th style="width: 10%">{{ ("Unit") if not print settings.print uom after quantity else ' ' } } </th>

# Felder

## PDF-Einstellungen

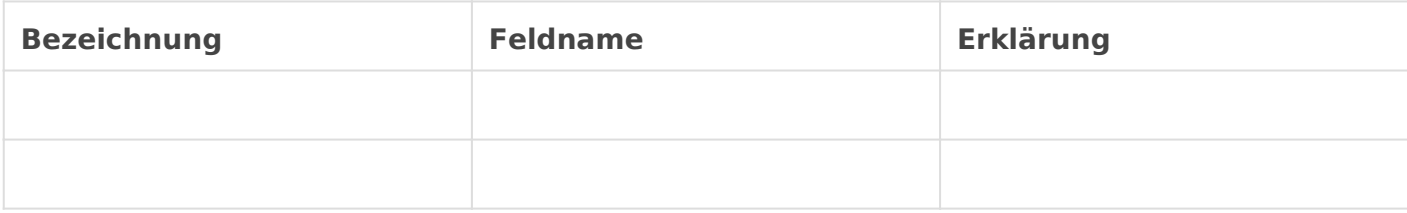

#### Seiteneinstellungen

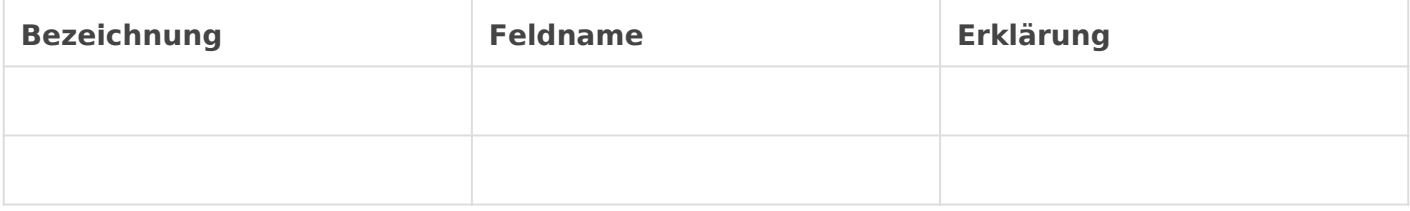

Ausdruck als PDF senden

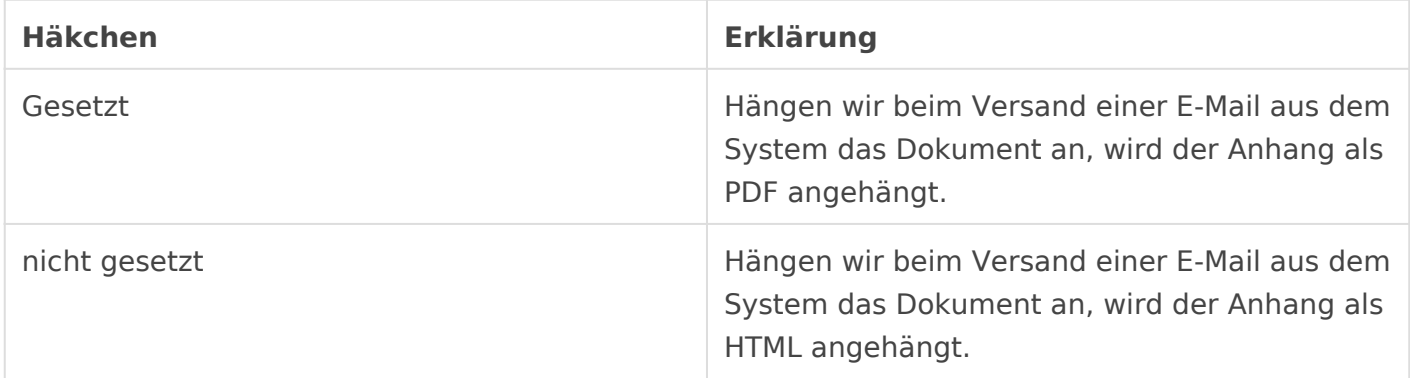

### Rohdruck

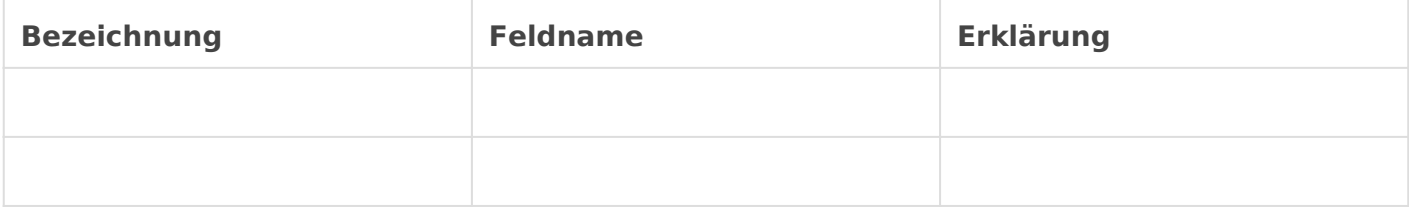

#### Druckstil

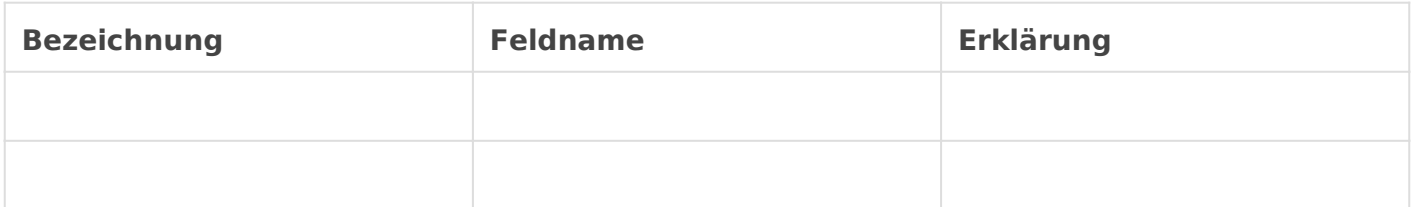

## Schriftarten

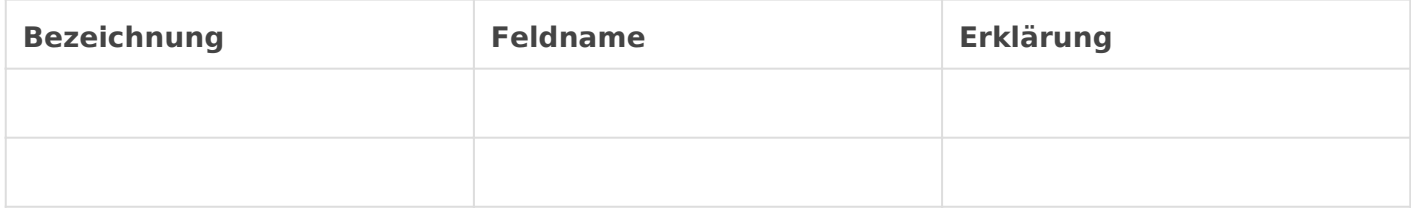

Version #3 Erstellt: 1 Dezember 2022 01:20:23 von Wolfram Schmidt Zuletzt aktualisiert: 6 Januar 2023 12:37:16 von Wolfram Schmidt